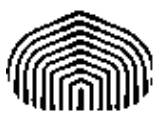

UNIVERSIDAD SIMÓN BOLÍVAR CO5412: Optimización No Lineal I Enero-Marzo 2011 Enrique Areyán

> Tarea 6 Sartenejas, 21 de Marzo de 2011

1. Sea  $f(x) = \frac{1}{2}x^t A x$ , donde  $A = diag(1, 2, ...n)$ . Entonces,

$$
\nabla f(x) = Ax = (x_1, 2 * x_2, 3 * x_3, ..., n * x_n)^t
$$

$$
\nabla^2 f(x) = A = diag(1, 2, 3, ..., n)
$$

Evidentemente el minimizador es  $(0, 0, ..., 0)^t$  ya que la función es siempre positiva. Además, como es cuadrática estrictamente convexa, el mínimo es único.

La siguiente tabla muestra el número de iteraciones que tomaron los algoritmos estudiados:

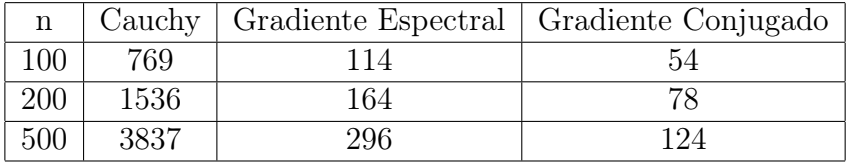

Los siguientes códigos fueron empleados para generar los resultado anteriores. En todos los casos se utilizó como criterio de parada  $||x_k - x^*|| \leq 10^{-14}$  y como punto inicial  $x_0 =$  $(0.5; 0.5; ...; 0.5)$ . Para el método del gradiente espectral se utilizó  $\alpha_0 = 1.5$ 

## Algoritmos:

```
classdef GradienteConjugado
    properties
        n
        xmin
        statfilename
    end
    methods(Abstract)
        [ret] = hessian(x)[ret] = f(obj, arg)[ret] = grad(obj, arg)end
    methods
        function obj = GradienteConjugado(arg)
        end
        function [ret] = norm(obj, x)
```

```
ret = 0;for i=1:obj.n
                ret = ret + x(i) * x(i);
            end
        end
        function [ret]=metodogradienteconjugado(obj,xk)
            parar = false;
            k=0;
            beta = 0;d = 0;fid_tex = fopen(strcat('stats',obj.statfilename,'-',int2str(obj.n),'-','.tex'),'w');
            fprintf(fid_tex,'\\begin{tabular}{|c|c|c|c|c|}\\hline\n\t$k$&$||x_k-x_*||$\\\\ \\hlin
            while ~parar
                %Calcular el grad para usarlo como condicion de parada
                normal{zA = obj.norma(xk - obj.xml);}fprintf(fid_tex,'\n\t%d&%f\\\\ \\hline',k,normagrad);
                %Se encontro la solucion
                if normagrad < 10<sup>--14</sup>
                     parar = true;
                else
                %Aun no se encontro, realizar otra iteracion
                     g = obj.\text{grad}(xk);d = (-1 * g) + \text{beta} * d;alpha = ((-1 * g) *d)/(d * obj.hessian* d);xk = xk + \text{alpha} * d;g = obj.grad(xk);beta = (g'*obj.hessiano*d) / (d'*obj.hessiano*d);
                     k = k+1;end
                if(k>250)
                    parar = true;
                end
            end
            ret = xk;fprintf(fid_tex,'\n\\end{tabular}\\\\\\\\');
            fclose(fid_tex);
        end
    end
classdef GradienteEspectral
    properties
        n
        xmin
        statfilename
    end
    methods(Abstract)
        [ret] = hessian(x)
```
end

```
[ret] = f(obj, arg)[ret] = grad(obj, arg)end
    methods
        function obj = GradienteEspectral(arg)
        end
        function [ret] = norma(obj,x)ret = 0;
            for i=1:obj.n
                ret = ret + x(i)*x(i);
            end
        end
        function [ret]=metodogradienteespectral(obj,xk)
            parar = false;
            k=0;alpha = 1.5;
            fid_tex = fopen(strcat('stats',obj.statfilename,'-',int2str(obj.n),'-','.tex'),'w');
            fprintf(fid_tex,'\\begin{tabular}{|c|c|c|c|c|}\\hline\n\t$k$&$||x_k-x_*||$\\\\ \\hlin
            while ~parar
                %Calcular el grad para usarlo como condicion de parada
                normal(xk - obj.m.);
                fprintf(fid_tex,'\n\t%d&%f\\\\ \\hline',k,normagrad);
                %Se encontro la solucion
                if normagrad < 10^{\circ}-14
                    parar = true;
                else
                %Aun no se encontro, realizar otra iteracion
                    g = obj.\text{grad}(xk);d = (-1 * g) / alpha;xk = xk+d;g_s = obj.grad(xk);y = g_s - g;alpha = (d' * y) / (d' * d);
                    k = k+1;end
                if(k>500)
                    parar = true;
                end
            end
            ret = xk;fprintf(fid_tex,'\n\\end{tabular}\\\\\\\\');
            fclose(fid_tex);
        end
    end
end
classdef GradienteBLE
    properties
```

```
n
        xmin
        statfilename
    end
   methods(Abstract)
        [ret] = hessian(x)[ret] = f(obj, arg)[ret] = grad(obj, arg)end
   methods
        function obj = GradienteBLE(arg)
        end
        function [ret] = norm(obj, x)ret = 0;for i=1:obj.n
                ret = ret + x(i)*x(i);
            end
        end
        function [ret]=metodogradienteble(obj,xk)
            parar = false;
            k = 0;fid_tex = fopen(strcat('stats',obj.statfilename,'-',int2str(obj.n),'-','.tex'),'w');
            fprintf(fid_tex,'\\begin{tabular}{|c|c|c|c|c|}\\hline\n\t$k$&$||x_k-x_*||$\\\\ \\hlin
            while ~parar
                %Calcular el grad para usarlo como condicion de parada
                normal{zA = obj.norma(xk - obj.xml);}f(x, \cdot, \cdot, f(\cdot), \cdot, f(\cdot)) ;
                %Se encontro la solucion
                if normagrad < 10^{\circ} - 14parar = true;
                else
                    g = obj.grad(xk);d = -1*g;%busqueda lineal exacta, funcion cuadratica
                    alpha = (g'*g)/(g'*obj.hessiano*g);
                    xk = xk + alpha * d;k = k+1;end
                if(k>5000)
                    parar = true;
                end
            end
            ret = xk;fprintf(fid_tex,'\n\\end{tabular}\\\\\\\\');
            fclose(fid_tex);
        end
    end
end
```

```
classdef f1GradienteConjugado < GradienteConjugado
   % Funcion particular
   % Implementa la funcion 1 de la tarea 6: 0:5x^tAx,
   % donde A = diag(1, 2, \ldots, n).
   properties
   end
   methods
        function obj = f1GradienteConjugado(arg)
              obj = obj@GradienteConjugado(arg);
              obj.statfilename = 'f_1GradienteConjugado';
              obj.n = arg;obj.xmin = zeros(arg,1);
        end
        function [ret]=f(obj,arg)
            ret = 0;for i=1:obj.n
                ret = ret +arg(i)*arg(i)*i;end
            ret = 0.5*ret;end
        function [g] = grad(obj, arg)g = zeros(obj.n, 1);for i=1:obj.n
               g(i) = i*arg(i);end
        end
        function H = hessiano(obj)
            H = zeros(obj.n, obj.n);for i=1:obj.n
                for j=1:obj.n
                    if i == j
                        H(i, j) = i;else
                        H(i, j) = 0;end
                end
            end
        end
   end
end
```

```
Para iniciar las corridas:
```

```
f1 = f1GradienteConjugado(100);
xk = zeros(f1.n, 1);for i=1:f1.n
   xk(i) = 0.5;
```
end  $[xf1] = f1.$ metodogradienteconjugado $(xk)$ ;

2. Profesora, el esquema de la siguiente prueba lo vi en el libro de Nocedal. Aquí lo presento con algunos detalles que faltaban en la demostración original:

Consideremos el método del gradiente conjugado aplicado a una función cuadrática,  $f(x) =$ 1  $\frac{1}{2}x$ <sup>t</sup> $Qx - bx$ , estrictamente convexa. Sea  $Q$  el hessiano de la función cuadrática a minimizar y  $g_i = \nabla f(x_i) = Qx_i - b$  y  $d_i$  la dirección del método.

El método del gradiente conjugado es el que sigue:  $x_{k+1} = x_k + \alpha_k d_k$  con  $\alpha_x = \frac{-g_k^t d_k}{d_k^t \Omega d_k}$  $\frac{-g_k a_k}{d_k^t Q d_k}$  y  $d_{k+1} = -g_{k+1}^t + \beta_k d_k$ . De esto podemos deducir que:

$$
g_{k+1} = Qx_{k+1} - b \Rightarrow g_{k+1} + b = Qx_{k+1} \Rightarrow Q^{-1}(g_{k+1} + b) = x_{k+1}
$$

$$
g_k = Qx_k - b \Rightarrow g_k + b = Qx_k \Rightarrow Q^{-1}(g_k + b) = x_k
$$

$$
\Rightarrow Q^{-1}(g_{k+1} + b) = Q^{-1}(q_k + b) + \alpha_k d_k \Rightarrow g_{k+1} + b = g_k + b + \alpha_k Q d_k
$$

$$
\Rightarrow g_{k+1} = g_k + \alpha_k Q d_k(1)
$$

Se demostrará que:

$$
gen\{g_0, g_1, ..., g_k\} = gen\{g_0, Qg_0, ..., Q^k g_0\} = gen\{d_0, d_1, ..., d_k\}(2)
$$

A través de un argumento inductivo. Para el caso base  $k = 0$  tenemos que:

$$
gen\{g_0\} = gen\{d_0\}
$$

Lo cual es cierto ya que por definición  $d_0 = -g_0$ . Tomaremos entonces la hipótesis inductiva  $(2)$  como cierta en k y demostraremos que se cumple para  $k+1$ . La estrategia para demostrar la igualdad será demostrar que el conjunto del lado derecho está contenido en el del izquierdo y viceversa.

Como sabemos que  $(2)$  se cumple para k, entonces:

$$
g_k \in gen\{g_0, Qg_0, ..., Q^k g_0\}
$$

$$
d_k \in gen\{g_0, Qg_0, ..., Q^k g_0\}
$$

Multiplicando la segunda expresión por el hessiano Q, obtenemos que:

$$
Qd_k \in gen\{Qg_0, Q^2g_0, ..., Q^{k+1}g_0\}
$$

Pero por lo demostrado al principio  $(1) = g_{k+1} = g_k + \alpha_k Q d_k$  y las proposiciones anteriores se deduce que:

 $g_{k+1} \in gen\{g_0, Qg_o, ..., Q^kg_0\} \cup gen\{Qg_0, Q^2g_o, ..., Q^{k+1}g_0\} \Rightarrow g_{k+1} \in gen\{g_0, Qg_o, ..., Q^kg_0, Q^{k+1}g_0\}$ 

Por lo tanto:

$$
gen\{g_0, g_1, ..., g_k, g_{k+1}\}\subset gen\{g_0, Qg_0, ..., Q^k g_0, Q^{k+1}g_0\}
$$

Ahora se demostrará la segunda inclusión. Para ello multiplicamos una de las hipotesis inductivas por Q:

$$
Q^{k+1}q_0 = Q(Q^k q_0) \in gen\{Qd_0, Qd_1, ..., Qd_k\}
$$

Por otra parte, sabemos que por la regla de actualización se cumple que:

$$
Qd_i = (r_{i+1} - r_i)/\alpha_i, i = 0, 1, ..., k \Rightarrow Q^{k+1}q_o \in gen\{q_0, q_1, ..., q_{k+1}\}\
$$

Finalmente,

$$
gen{q_0, Q_0, ..., Q^{k+1}q_0} \subset gen{q_0, q_1, ..., q_k, q_{k+1}}
$$

De lo que se concluye que se cumple la tesis inductiva para  $k + 1$ 

3. Consideremos las extensiones del método de gradiente conjugado para el caso no cuadrático:

$$
x_{k+1} = x_k + \alpha_k d_k
$$

$$
d_k = -\nabla f(x_k) + \beta_{k-1}^i d_{k-1}
$$

Donde  $\alpha_k = argmin f(x_k + \alpha x_k)$ , encontrado por búsqueda lineal exacta. Que  $d_k$  es una dirección de descenso para i =Fletcher-Reeves, Polak-Riviere se demostrará en ambos casos como sigue.

$$
\nabla f(x_k)^t d_k = \nabla f(x_k)^t (-\nabla f(x_k) + \beta_k d_{k-1}) = -\nabla f(x_k)^t \nabla f(x_k) + \beta_k \nabla f(x_k)^t d_{k-1} =
$$
  
-||f(x\_k)||<sup>2</sup> +  $\beta_k \nabla f(x_k)^t d_{k-1} = -||f(x_k)||^2 + \beta_k \nabla f(x_{k-1} + \alpha_{k-1} d_{k-1})^t d_{k-1}$ 

Analizamo la expresión anterior término a término:

- a) El primer termino de la expresión anterior es estrictamente negativo ya que la norma es estrictamente positiva.
- b) El segundo termino es cero, ya que  $\alpha_{k-1}$  es el resultado de búsqueda lineal exacta y por lo tanto minimiza a  $f(x_{k-1} + \alpha_{k-1}d_{k-1})$  en la dirección  $d_{k-1}$ , de lo que por condiciones de optimalidad de primer orden se deduce que  $\nabla f(x_k) = 0 \Rightarrow \nabla f(x_k)^t d_{k-1} = 0 \Rightarrow$  $\beta_k f(x_k)^t d_{k-1} = 0$

Por lo tanto se cumple que  $\nabla f(x_k)^t d_k < 0$  y la dirección es de descenso, cuando la búsqueda es exacta, sin importar la extensión que se use.